# 10 Kube Commandments

# We've been in the game for years

That in itself is admirable

# There's rules to this biz

We wrote y'all a manual

# A step-by-step conf talk for you to get...

# Your clusters on track

# And not your releases pushed back

# Staff Software Engineer Heptio

# Lots of years Years of Experience @bryanl

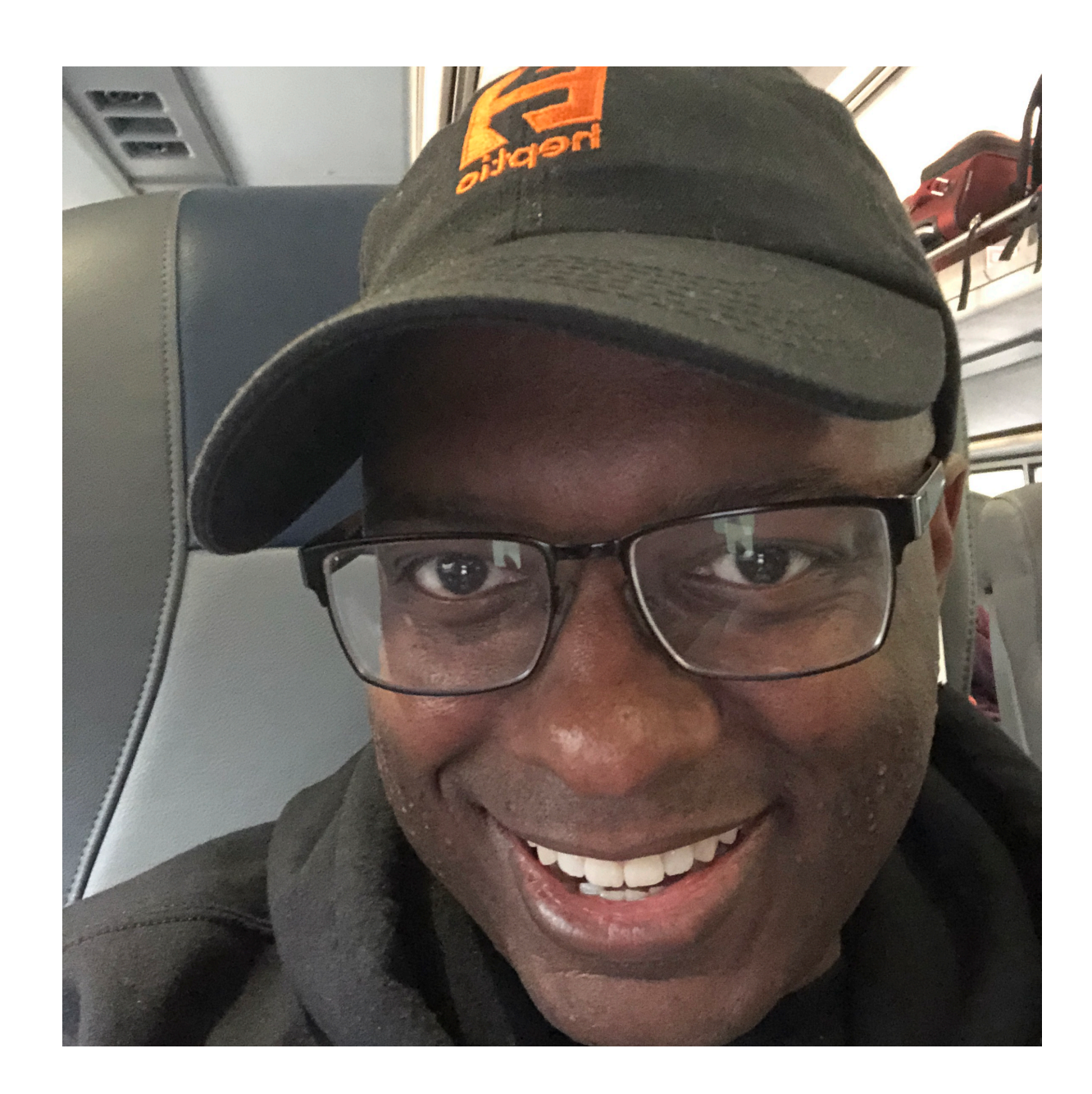

## **Bryan Liles**

## Senior Software Engineer DigitalOcean

## Observability Cloud Compute Services Systems Engineering @cagedmantis

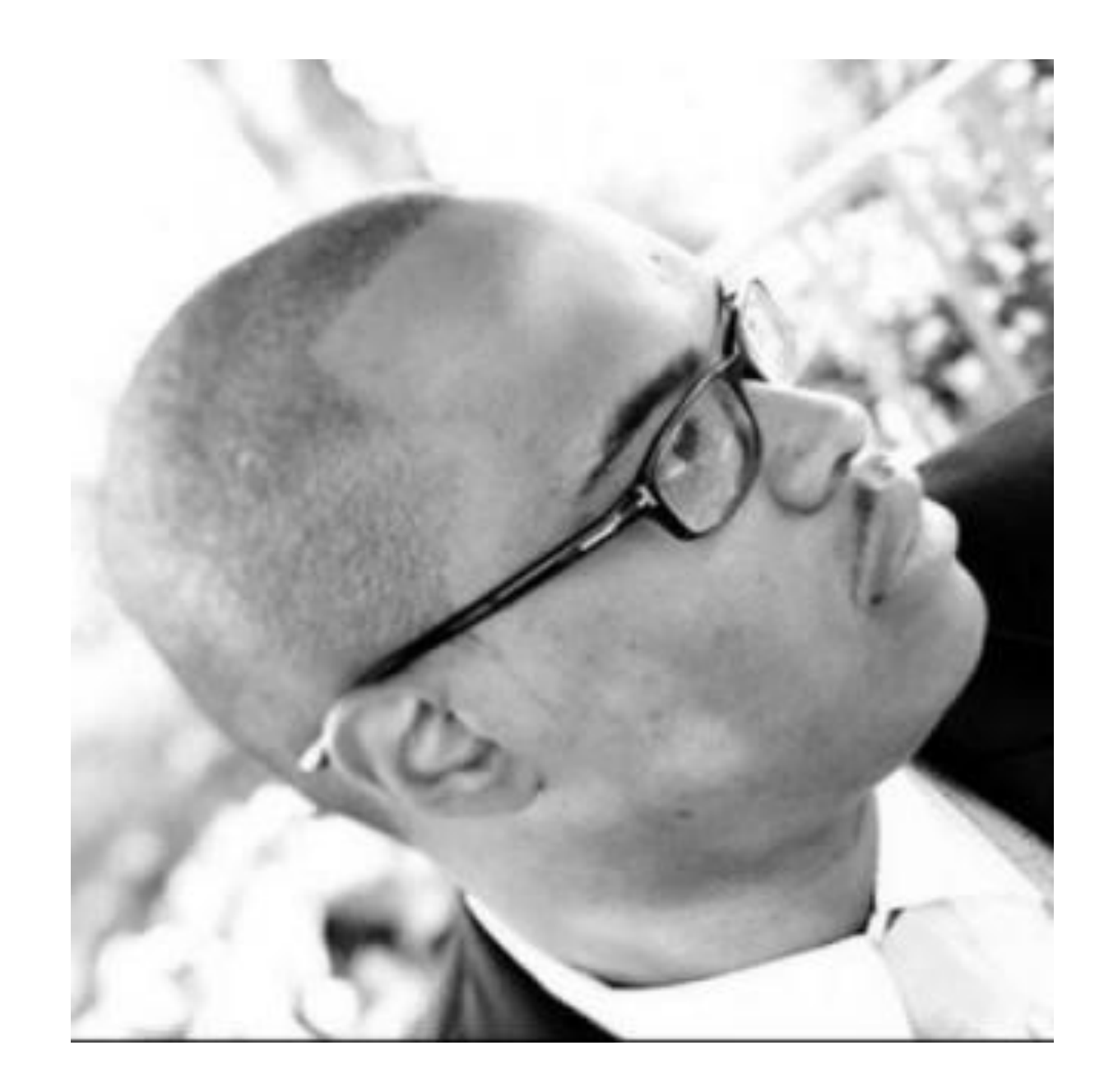

## **Carlos Amedee**

# Rule Number Uno To go fast, you must start slow

# Rule Number Uno To go fast, you must start *deliberately*

#### **Public Cloud Datacenter Your Desktop**

### **Public Cloud Datacenter Your Desktop**

- **• GKE on Google Cloud** 
	- **• AKS on Azure**
	- **• \*lots of vendors\***
- **• kubeadm**
- 

**• \*lots of vendors\***

- **• Minikube**
- **• Minik8s**
- **• Docker for Mac or Windows**

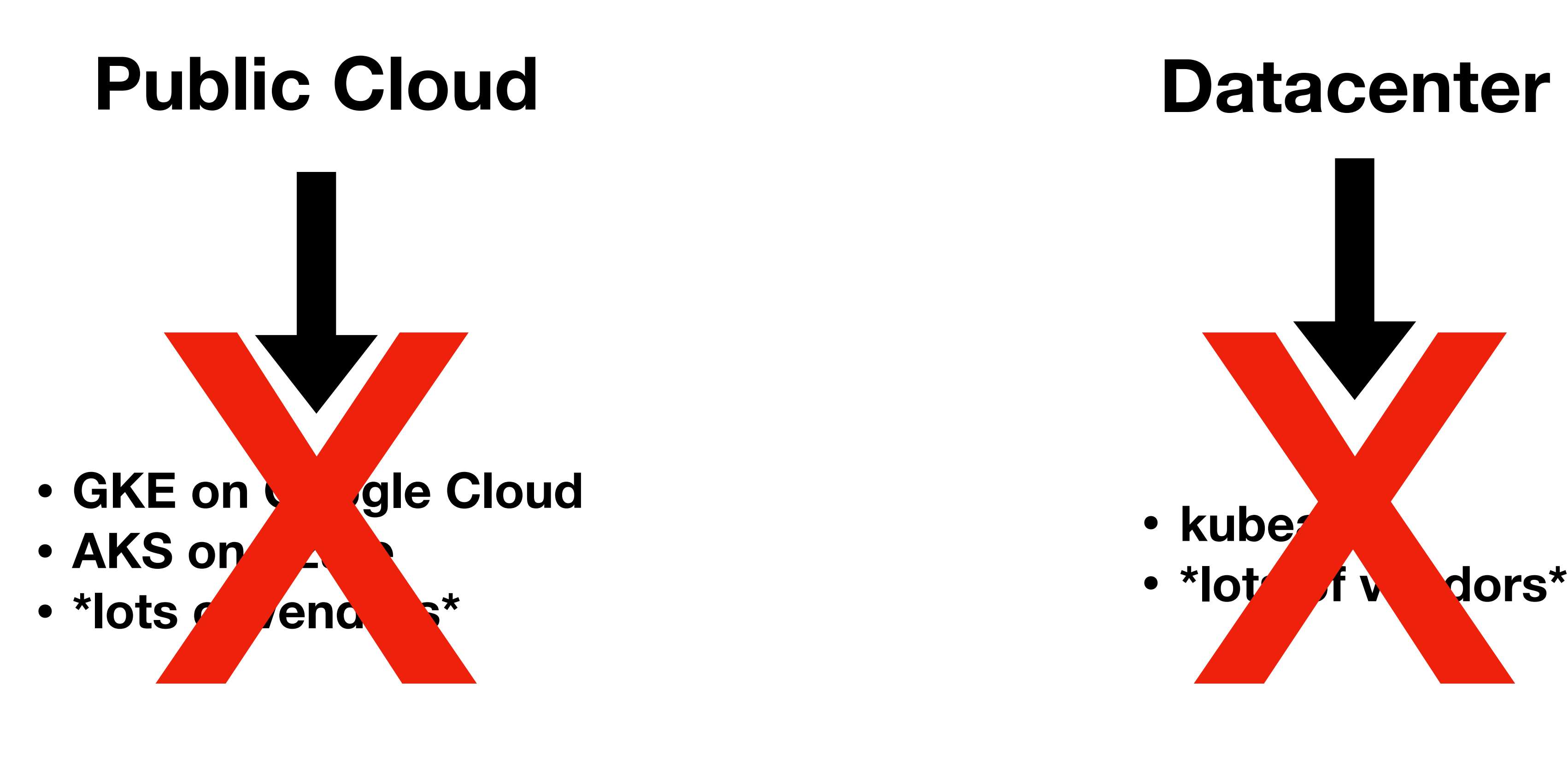

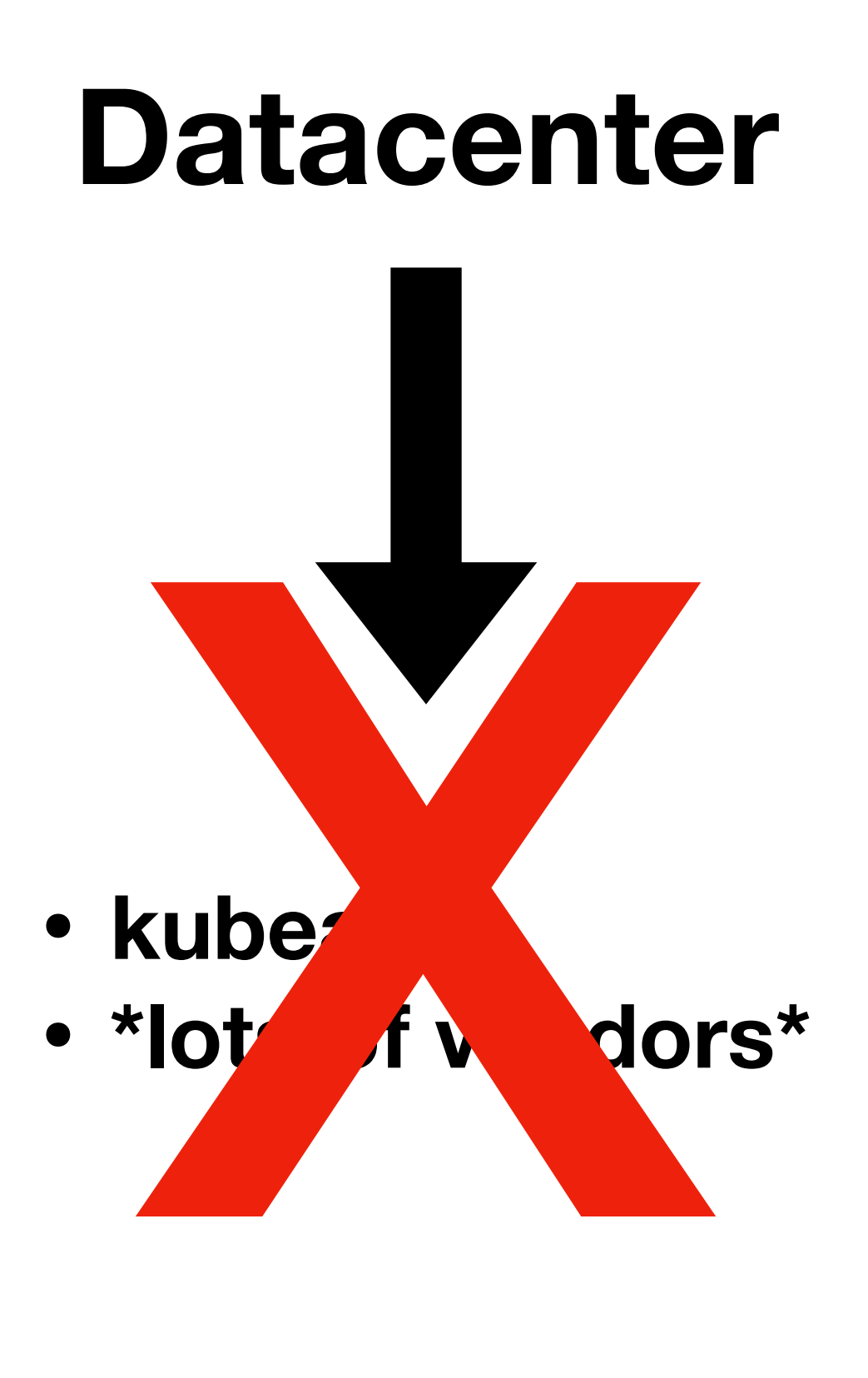

## **Not Declarative**

## **Cluster API**

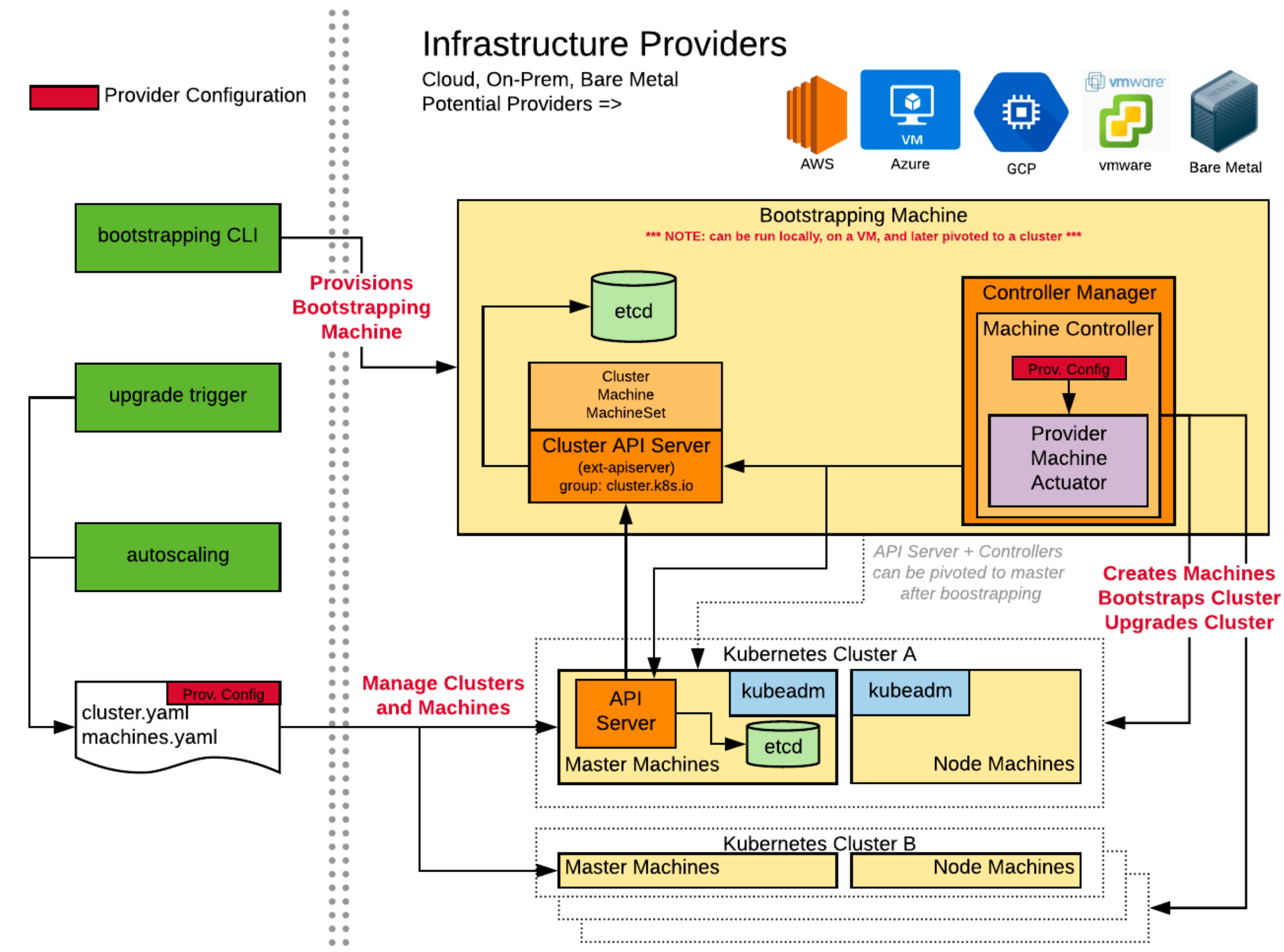

# Number Two Always let them know your next move

### Your next move is the images you'll **deploy to your cluster**

#### Build Image **Host Image**

## **docker build**

## **docker build**

## **•buildah •img •GCP Container Builder**

### **Why are you still building your containers with root privileges?**

# Rule Number Three Never trust nobody: Hookup up that Pod Security Policy

apiVersion: extensions/v1beta1 kind: PodSecurityPolicy metadata: name: how-not-to-get-robbed spec: privileged: false runAsUser: rule: MustRunAsNonRoot seLinux: rule: RunAsAny fsGroup: rule: RunAsAny supplementalGroups: rule: RunAsAny volumes: - nfs

# Number Four I know you heard this before: Never get high off what Kube supplies

## **Custom Resource Definition**

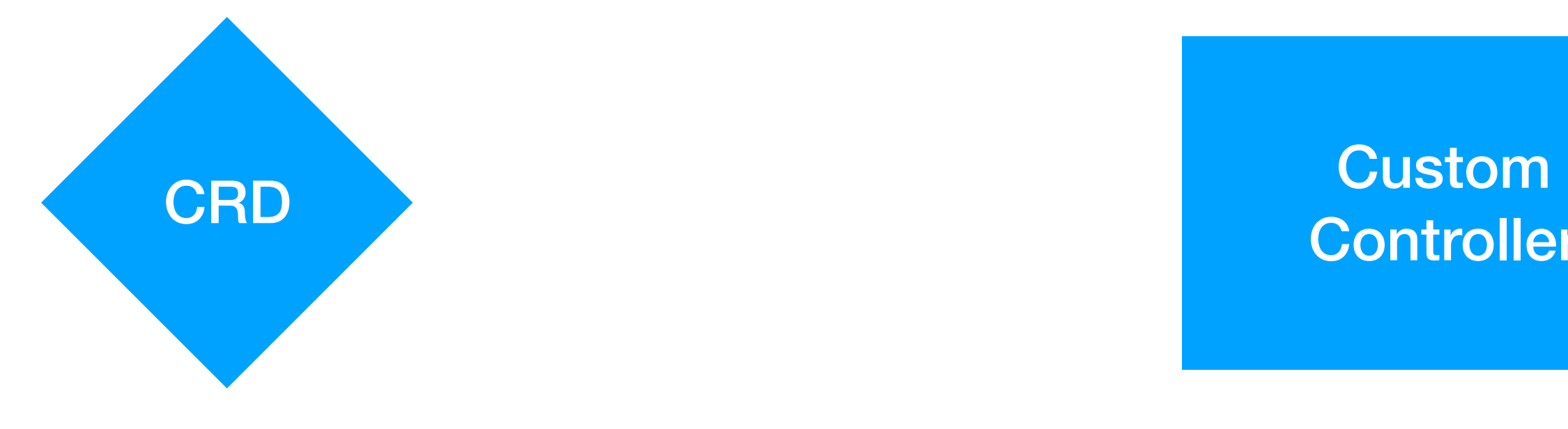

**Controller** 

### **Custom Resources Pattern**

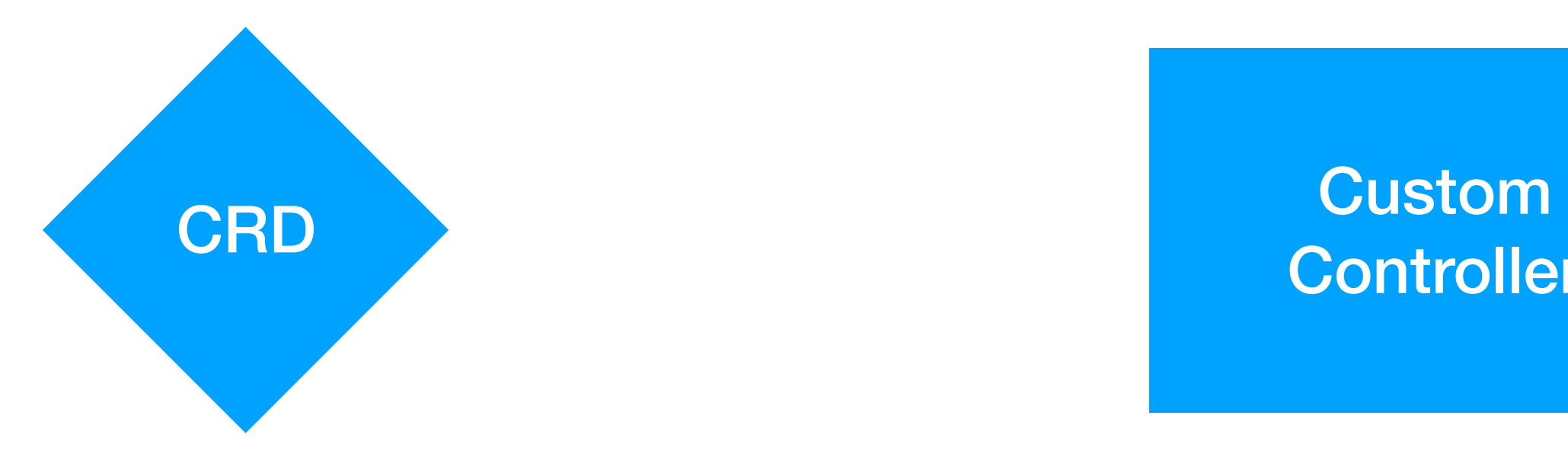

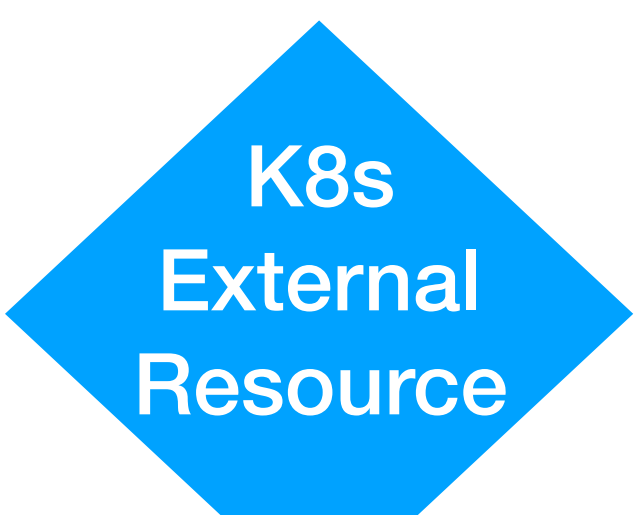

**Controller** 

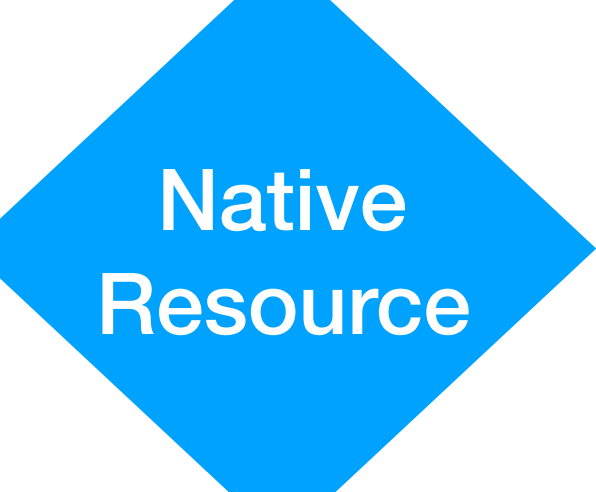

### **Custom Resources Pattern**

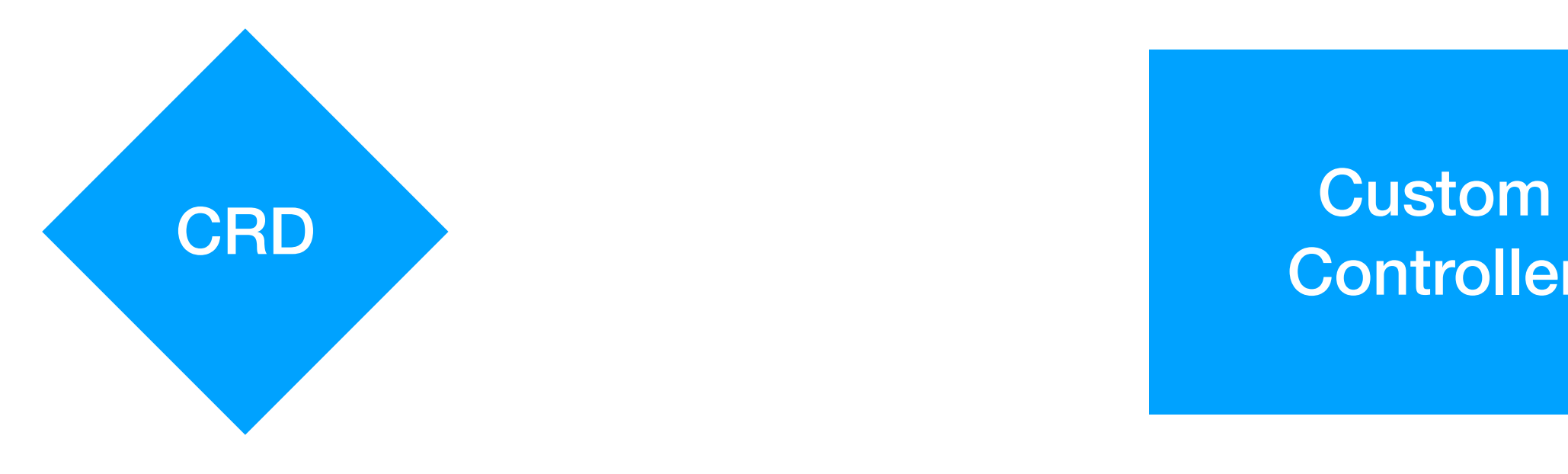

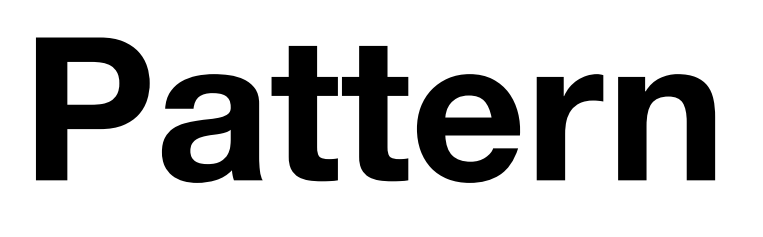

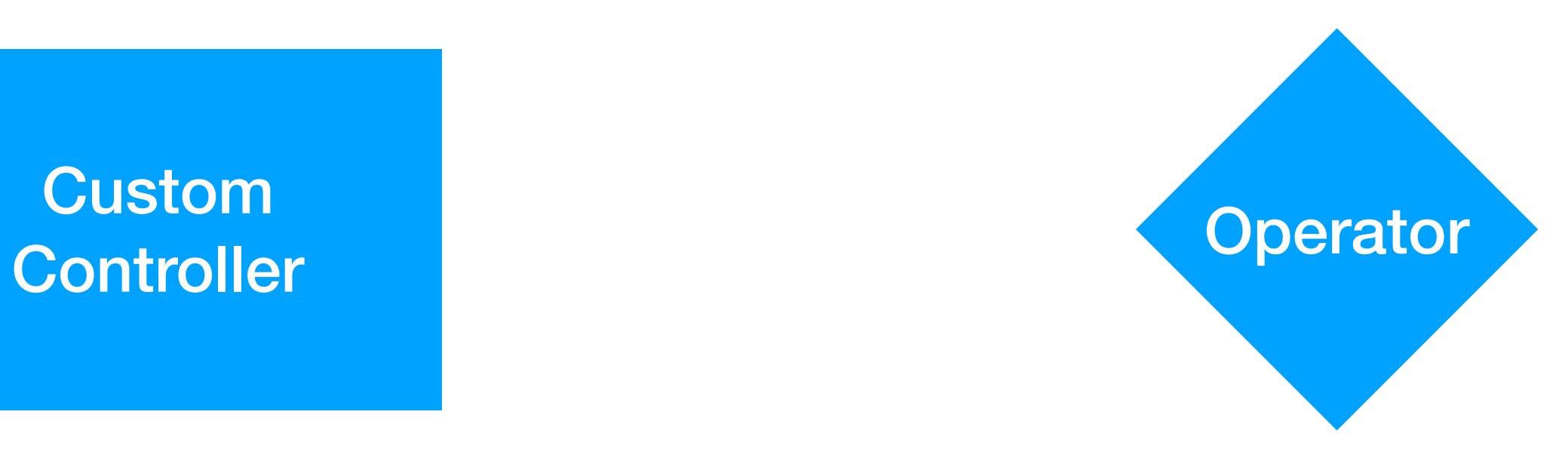

### **Custom Resources Pattern**

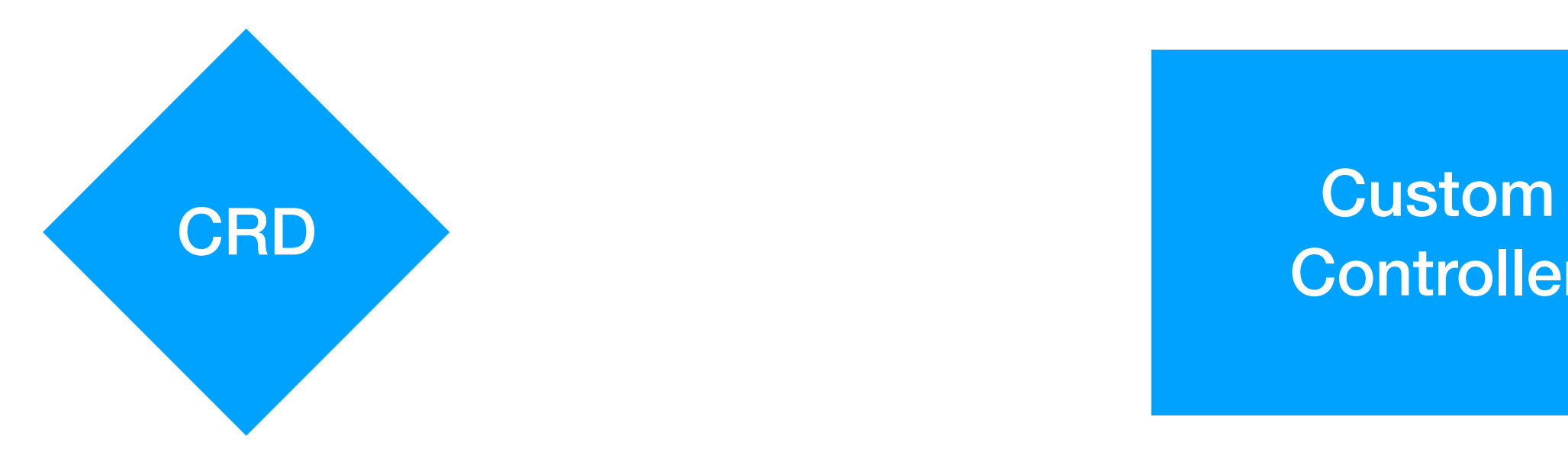

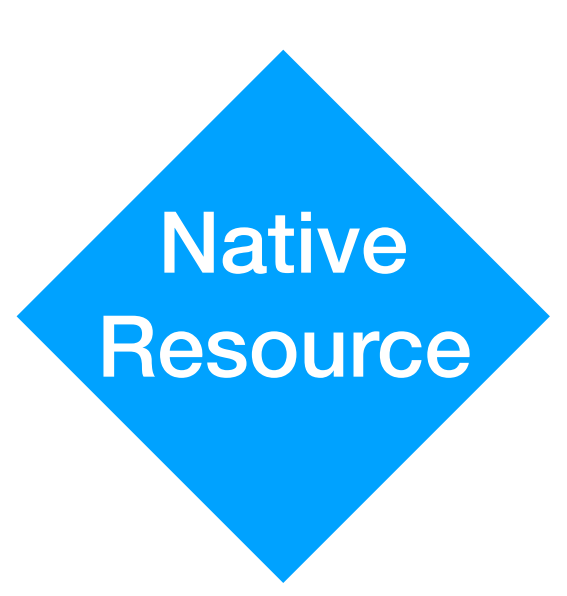

**Controller** 

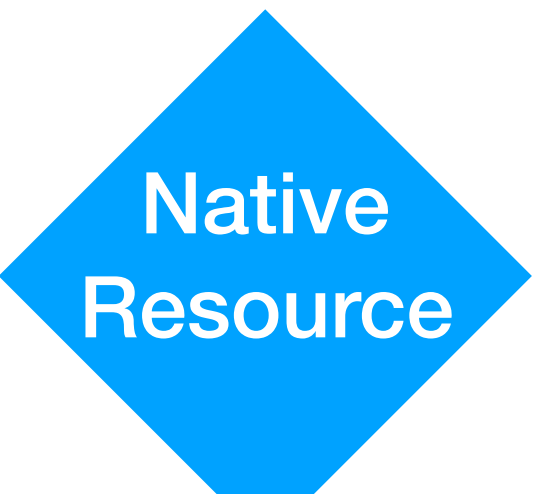

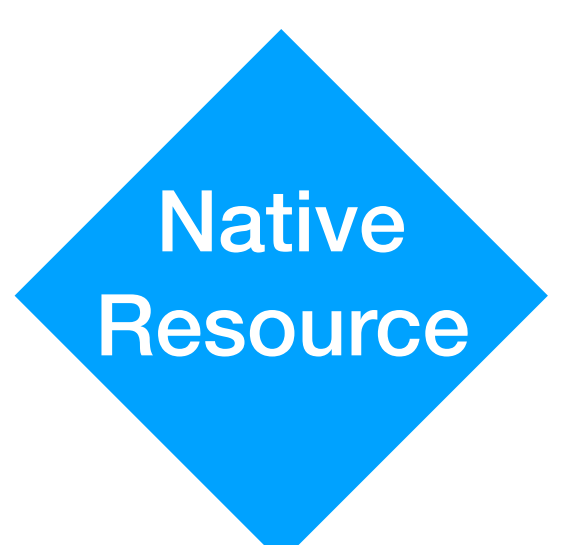

# Rule Number Five Communicating With Pods Never Mix Internal and External Traffic

### **Ingress Traffic**

## **Cluster IP**

apiVersion: v1 kind: Service metadata: name: sample-service spec: selector: app: sample-app type: ClusterIP ports: - name: http port: 80 targetPort: 80 protocol: TCP

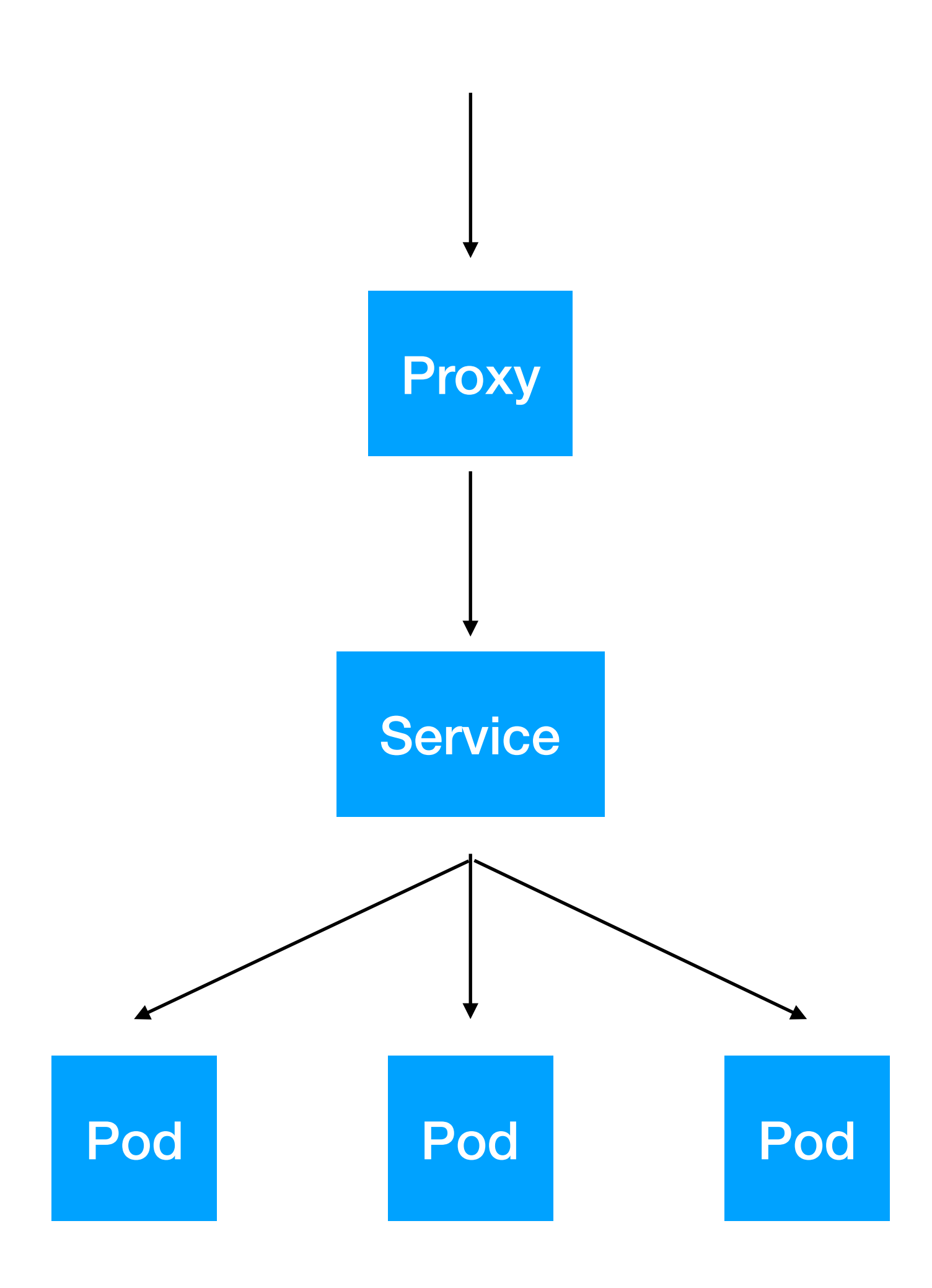

## **Node Port**

apiVersion: v1 kind: Service metadata: name: my-nodeport-service spec: selector: app: my-app type: NodePort ports: - name: http port: 80 targetPort: 80 nodePort: 30036 protocol: TCP

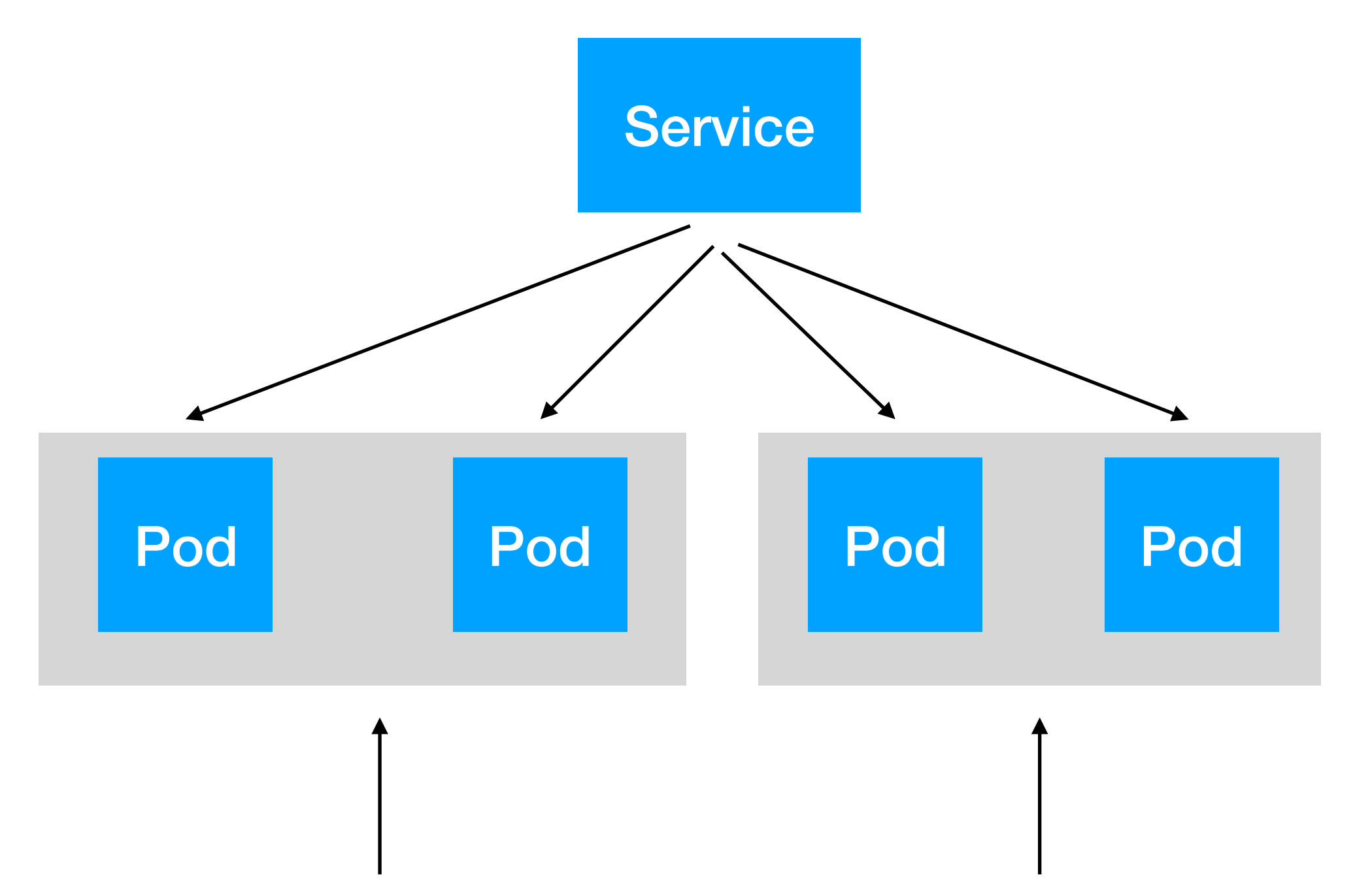

### **Load Balancer**

apiVersion: v1 kind: Service metadata: name: sample-lb spec: selector: app: some-app type: LoadBalancer ports: - name: http port: 80 targetPort: 80 protocol: TCP

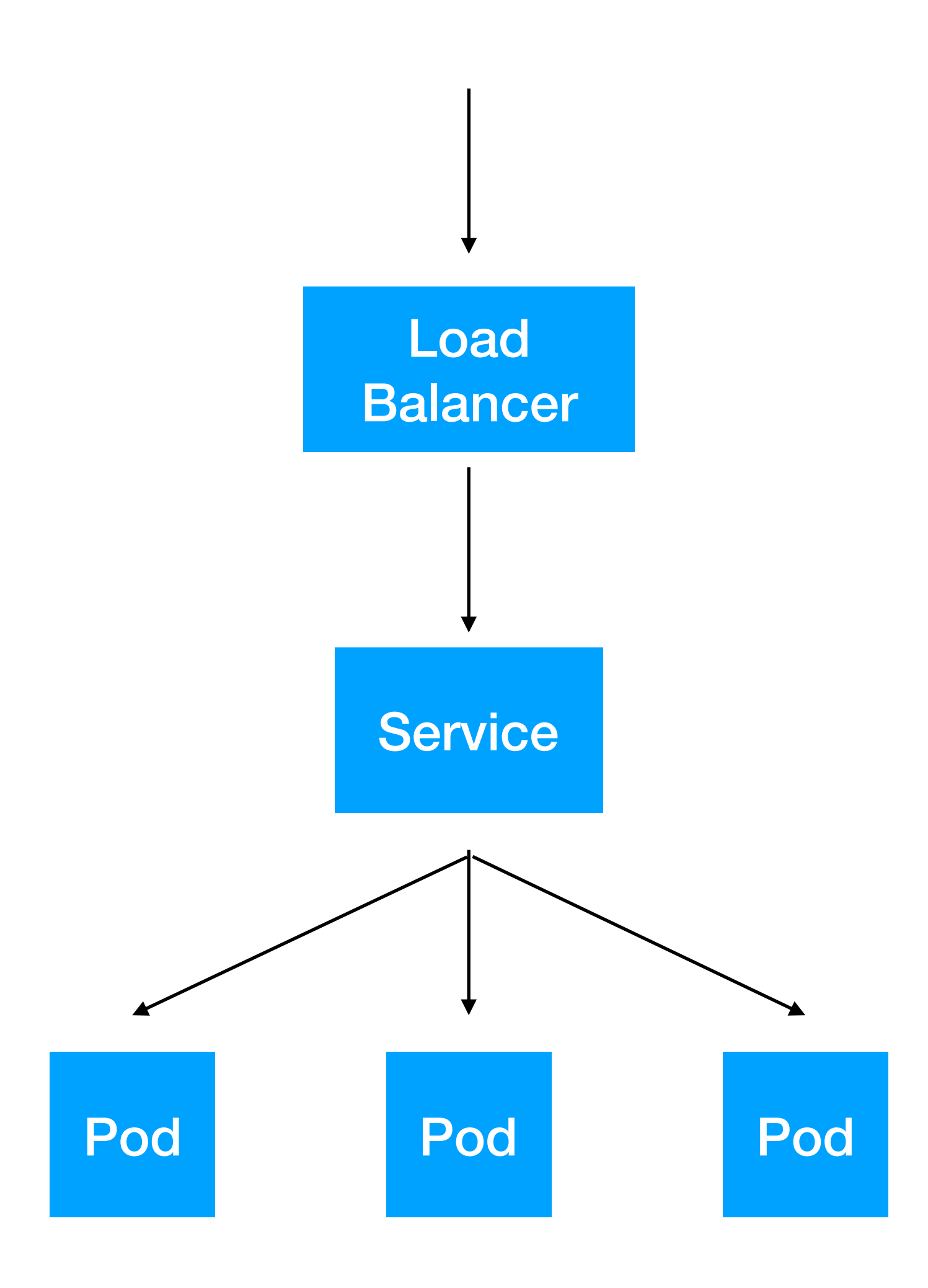

### **Ingress**

apiVersion: extensions/v1beta1 kind: Ingress metadata: name: my-ingress spec: backend: serviceName: other servicePort: 8080 rules: - host: foo.mydomain.com http: paths: - backend: serviceName: foo servicePort: 8080 - host: mydomain.com http: paths: - path: /bar/\* backend: serviceName: bar servicePort: 8080

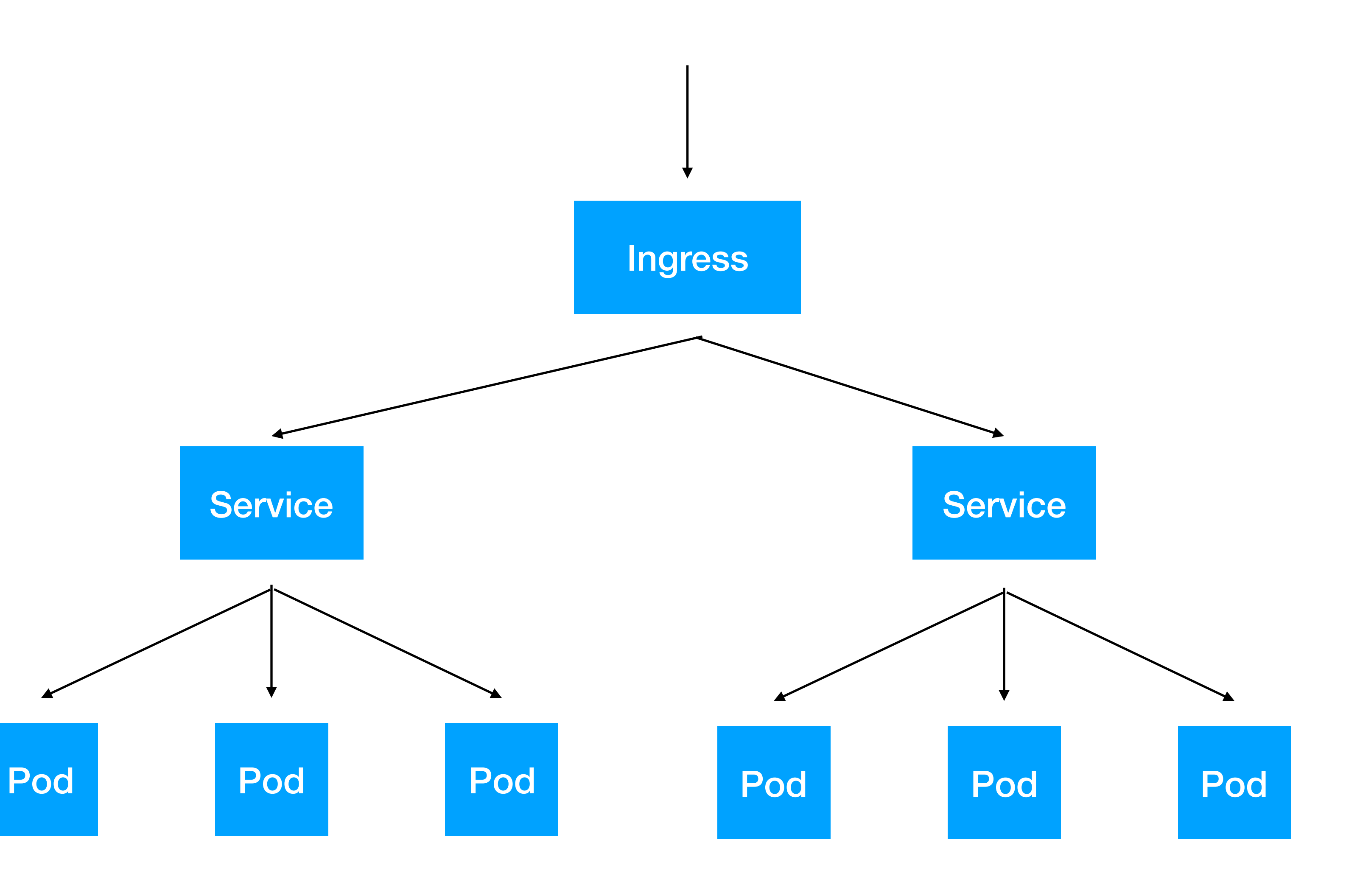

#### **Egress Traffic**

### **Egress**

apiVersion: networking.k8s.io/v1 kind: NetworkPolicy

name: sample-network-policy

- metadata: spec: podSelector: policyTypes: - Egress egress: - to: - ipBlock:
	-

 matchLabels: role: my-app

cidr: 10.0.0.0/24

#### **Service Mesh**

# Rule Number Six If You Think You Know What's Happening In Your Cluster… Forget it.

### **Observability**

### **What's happening in your cluster?**

### **What's happening on your cluster?**

### **Metrics and Alerting**

### **Logging**

### **Distributed Tracing**

### **Observability Dashboard**

### **Horizontal Pod Autoscaler**

## Rule Number Seven Keep your storage and the business rules to manage it completely separated.

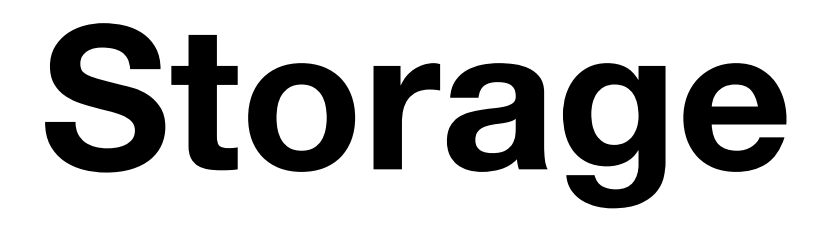

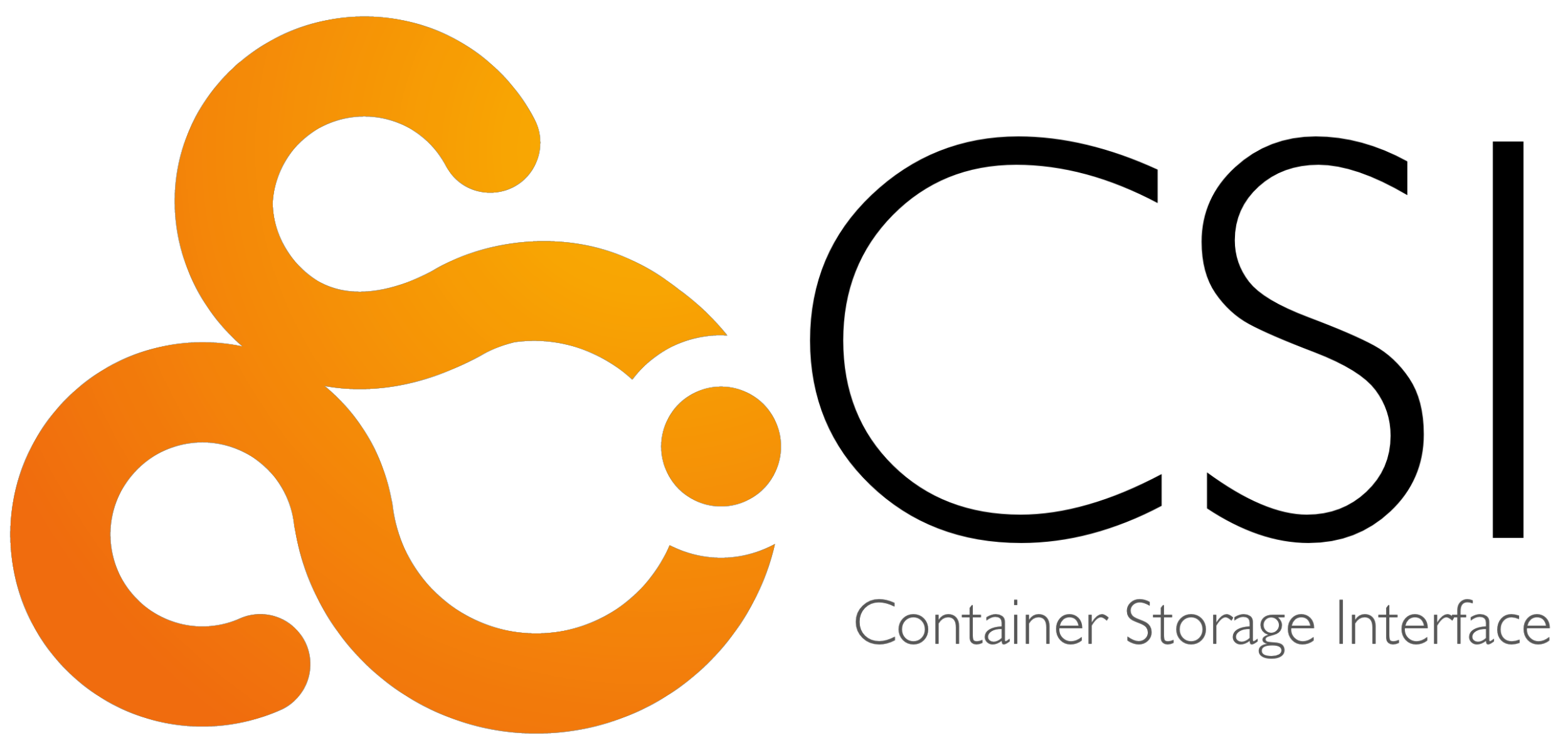

#### **Easily create your own storage implementation**

### **Persistent Volume Snapshots**

# Number 8: Using Tools

#### Package Management

#### Configuration Management

## **• Helm 2 • Bounds of YAML**

## **Package Management**

## **Configuration Management**

**• ksonnet • Pulumi • Ballerina**

### **Bakerina**

#### Home » Learn » API Docs » ballerinax/kubernetes pa

#### **TABLE OF CONTENTS**

ballerinax/kubernetes

- R Records
- @ Annotations
- R ConfigMap
- R ConfigMapMount
- R DeploymentConfiguration
- R FileConfig
- R IngressConfiguration
- R JobConfig
- R PersistentVolumeClaimConfig
- R PersistentVolumeClaims
- R PodAutoscalerConfig
- R Secret
- R SecretMount
- R ServiceConfiguration

#### ballerinax/kubernetes pacl

#### **PACKAGE DETAIL**

#### Records

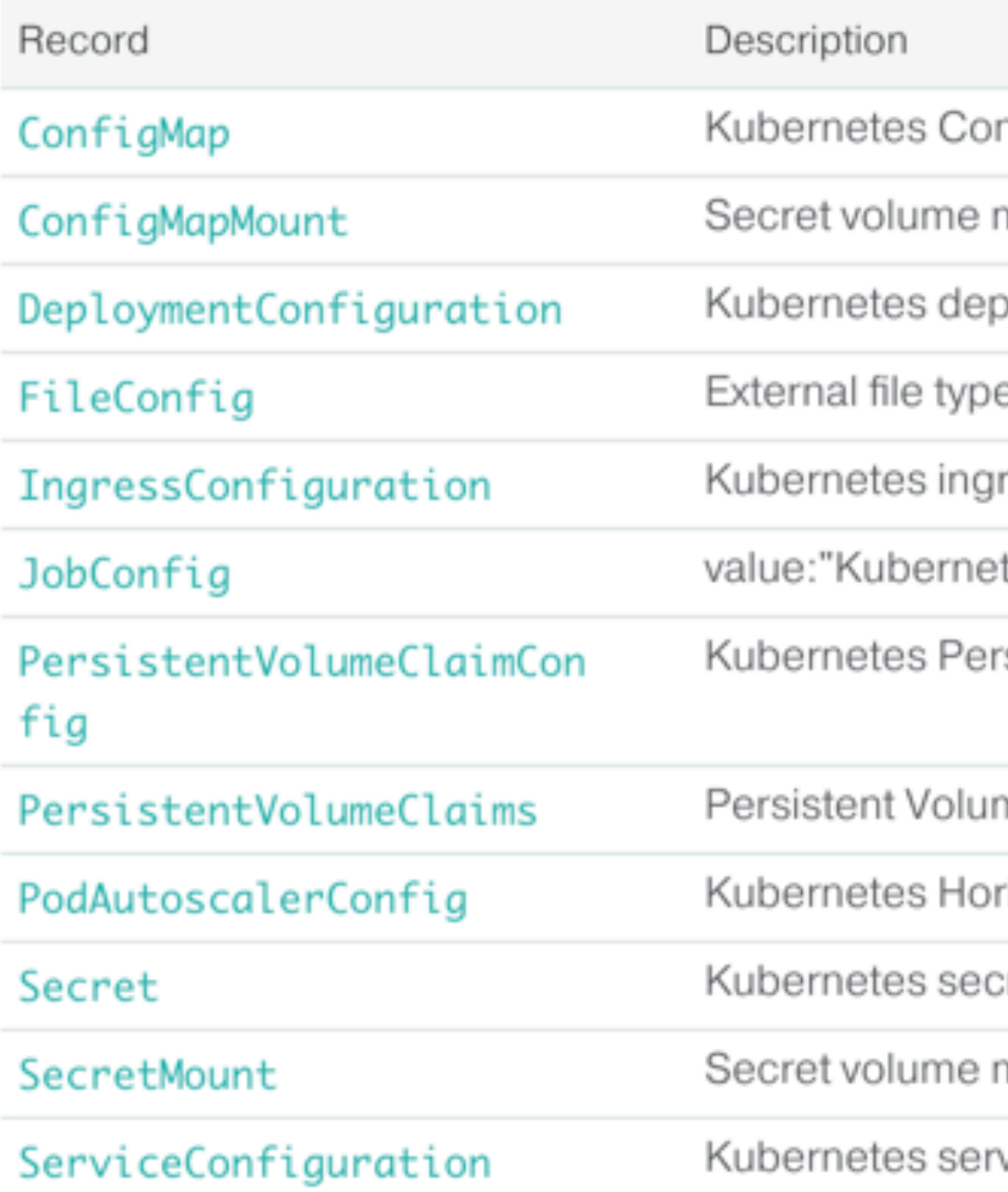

#### Annotations

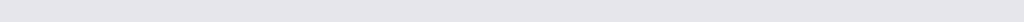

```
// Deploy 3 replicas of an nginx pod
import * as k8s from "@pulumi/kubernetes";
function deploy(name, replicas, pod) {
   return new k8s.apps.v1beta1.Deployment(name, {
      spec: {
         selector: { matchLabels: pod.metadata.labels },
         replicas: replicas,
         template: pod
   \});
const nginxServer = deploy("nginx", 3, {
   metadata: { labels: { app: "nginx" } },
   spec: {
      containers: [{ name: "nginx",
                     image: "nginx:1.15-alpine" }]
\rbrace ) ;
```
cret volume mount

mount configurations for kubernetes

 $\bullet$   $\bullet$ 

vice configuration

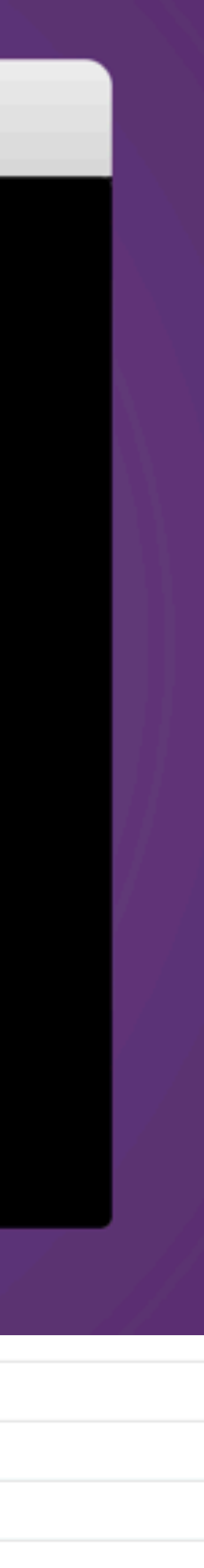

## **Other types of tools?**

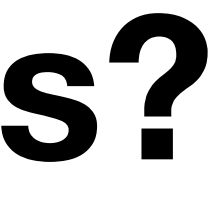

## **• skaffold • kustomize**

# Number 9: Extending Kubernetes

### **What happens if you get an API for free?**

### **What happens when you outgrow the Kubernetes API?**

# Number 10: A live word called refinement -- Building On Kubernetes

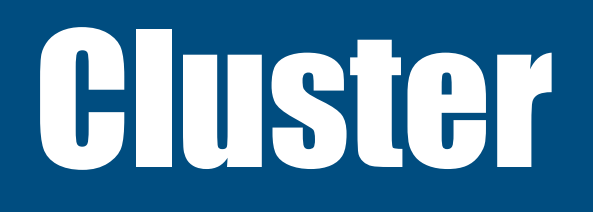

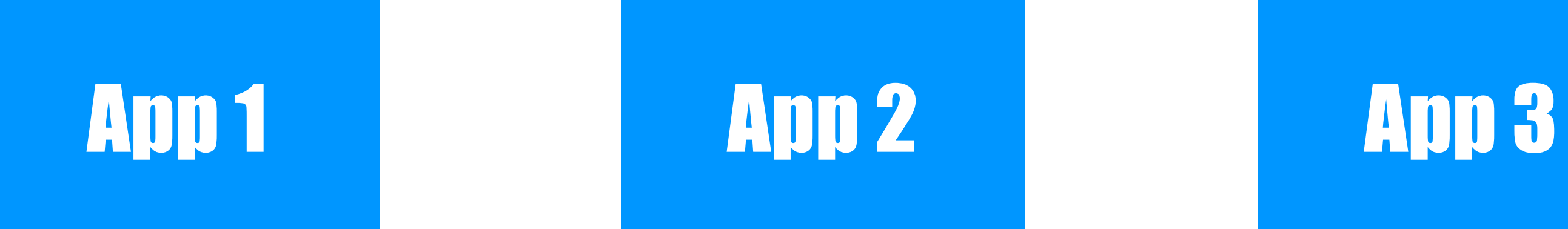

## *"On top of Kubernetes"*

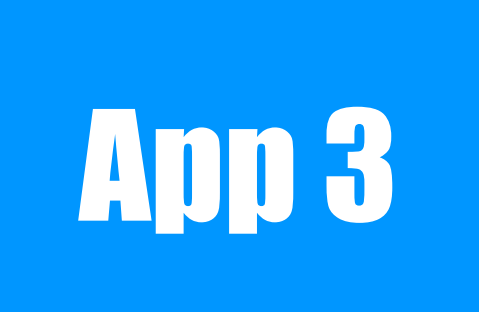

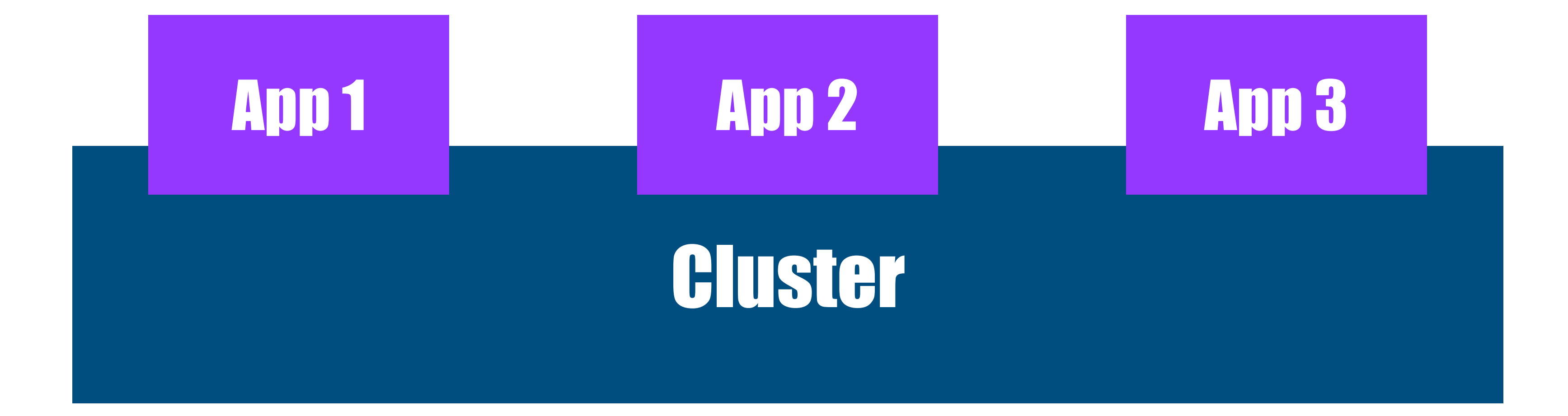

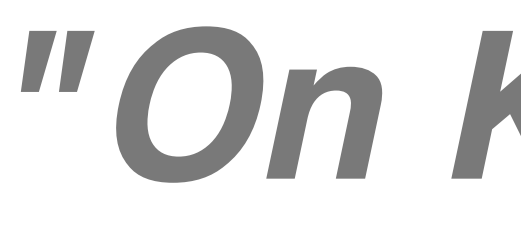

## *"On Kubernetes"*

# Follow these rules

# You'll have mad bread to break up

# If not, 24 hours of on-call with constant wake ups.